## **Packages**

Un package est un regroupement d'événements et/ou de produits de la billetterie.

Les lignes d'un package peuvent porter sur les types de produits suivants: séances d'événement, matchs, ou de visites, pass, articles boutique, prestations, parking

(Les bons cadeaux et adhésions ne sont pas supportés).

Tous les types de packages sont vendables aussi bien au guichet que sur le site internet.

Un package est caractérisé par : des lignes obligatoires ou optionnelles et dépendantes les unes des autres ; un quota.

## Paramétrage **Menu Description Menu**  $\triangle$  Packages > Spectacle + champagne .<br>Général 1. Possibilité d'imprimer un badge avec 3 Lignes de package ou sans les billets des produits Général  $Parm\grave{\theta}$ Offres de base contenus Caractéristiques Code SPTCC 2. Possibilité de définir une table de Sous-catégories de public 2 **Taux TVA** Sélectionne Seuil d'ale correspondance entre les catégories Prix de base événements Type de produit Table de corresp de place Prix de base produits T Type de public ! Tout public 3. Possibilité de définir un contingent Frais simples Maquette de billet exclusif : la vente d'un événement hors Catégories de place Sélectionner Mode impression billets **Billets uniquement** du package ne peut pas se faire sur ce Contrôle Accès Sélectionner Logo  $\ldots$ contingent, alors que la vente d'un Synchroniser événement dans le package se fait Profils produit exclusivement dans ce contingent. NB : Si le contingent sélectionné n'est pas exclusif, tous les contingents autorisés sur la filière seront disponible. Le contingent exclusif se définit dans Institution -> Initialisation -> Contingent. *Q*<br>Ligne de package : Pack Roméo et Juliette > Nouveau 1. Pour chaque ligne, choix de la famille de produit G 2. Choix de l'événement ou du produit,  $\overline{a}$ puis de tout ou partie des séances ou G des articles  $\overline{2}$ 3. Ordre des lignes de package, pour leur affichage lors de la vente 4. Saisie d'une quantité d'articles ou de places pour cette ligne (exemple 2 places pour le pack famille) 5. Possibilité de rendre la ligne optionnelle ou imposée 6. Possibilité de faire dépendre des lignes entre elles (le choix sur la 1ère ligne impose le choix sur les suivantes, par exemple choix de dates) 7. Possibilité d'imposer la sous-catégorie de public de la ligne (tarif unique par exemple) Package > Pack Roméo et Juliette Ligne 1 : imposée et ligne mère Général Ligne 2 : imposée et dépendant de la Lignes de package Offres de base première ligne, avec une sous-Caractéristiques catégorie de public imposée NOUVEAU - SUPPRIMER MASQUER **THE DUPLIQUER** Sous-catégories de public  $\bullet$ Ligne 3 : optionnelle, avec une sous-**Prix de base evénements** QUANTITÉ FAMILLE DE PRODUIT PRODUIT SOUS-CATÉGORIE PUBLIC RANC catégorie de public imposéePrix de base produits  $\circledcirc$  1 Evénement Roméo et Juliette Frais simples  $\circ$  2 Evénement Roméo et Juliette Catégories de place  $(1)$ Prestation  $\circledcirc$  3 Boisson Normal Contrôle Accès Synchronise Profils produit Validation

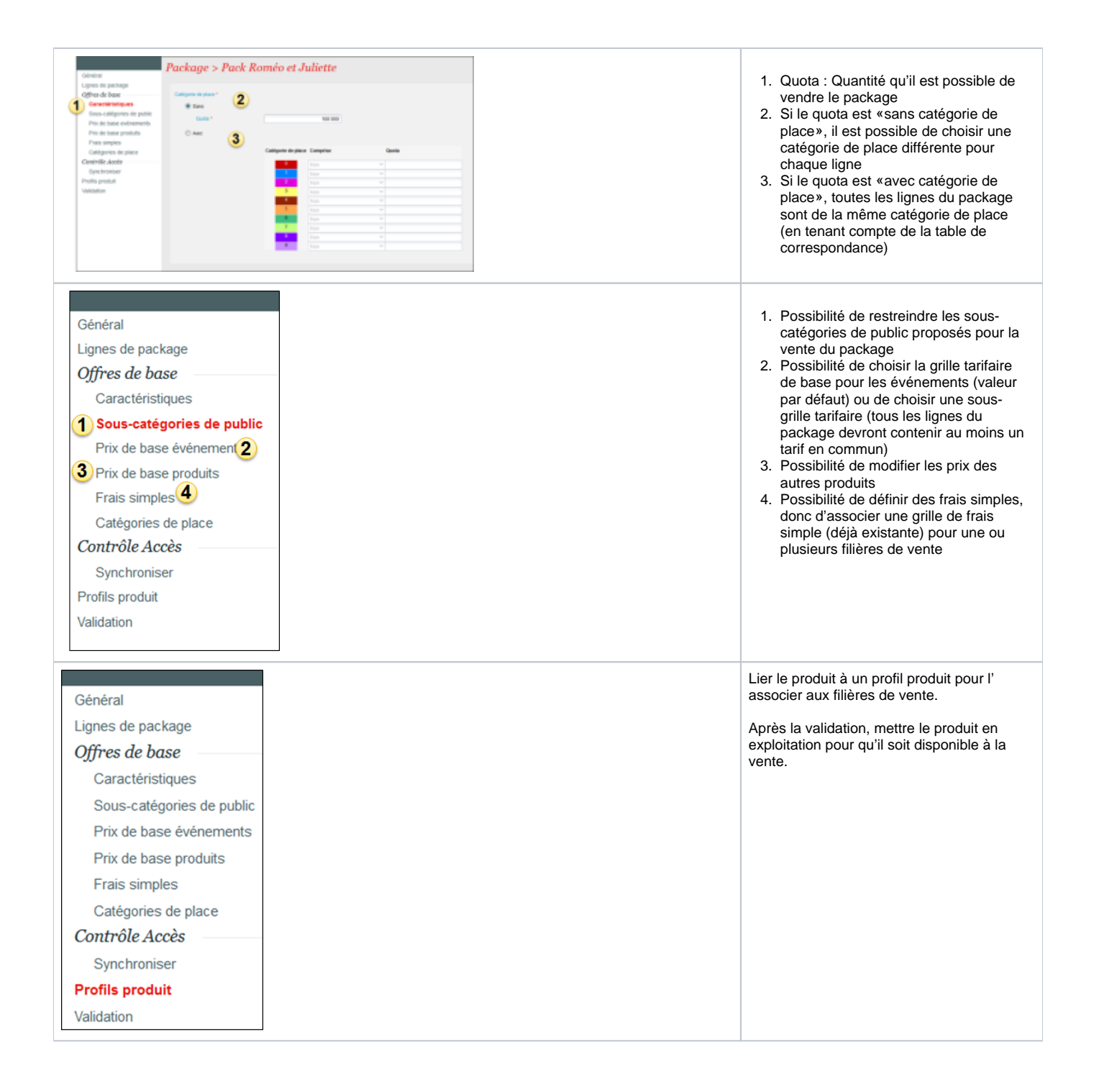

## Vente au guichet

Au guichet, sélectionner le package souhaité, puis son contenu. Les lignes dépendantes sont ajoutées automatiquement en fonction de la date de la ligne mère.

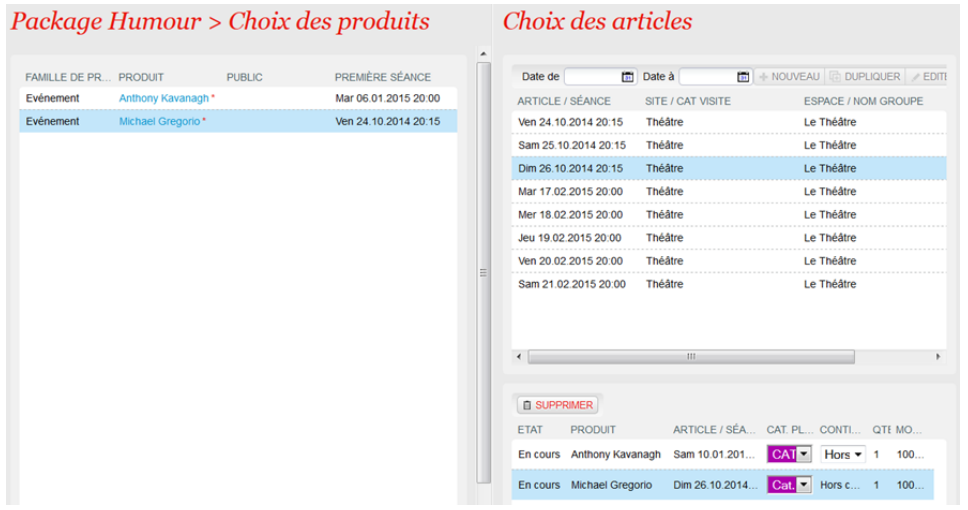

## Vente en ligne

Sur internet, l'internaute sélectionne son package, puis suit les instructions en fonction du type des lignes présentes dans le produit.

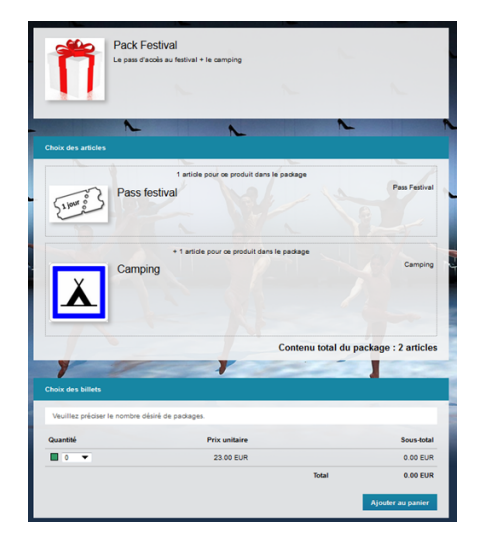